УПРАВЛЕНИЕ ОБРАЗОВАНИЯ АДМИНИСТРАЦИИ ГОРОДА ХАБАРОВСКА МУНИЦИПАЛЬНОЕ АВТОНОМНОЕ УЧРЕЖДЕНИЕ ДОПОЛНИТЕЛЬНОГО ОБРАЗОВАНИЯ Г. ХАБАРОВСКА «ДЕТСКО-ЮНОШЕСКИЙ ЦЕНТР «СКАЗКА»

ПРИНЯТА

на заседании Педагогического совета МАУДО ДЮЦ «Сказка» протокол №3 от 24.03.2020 г.

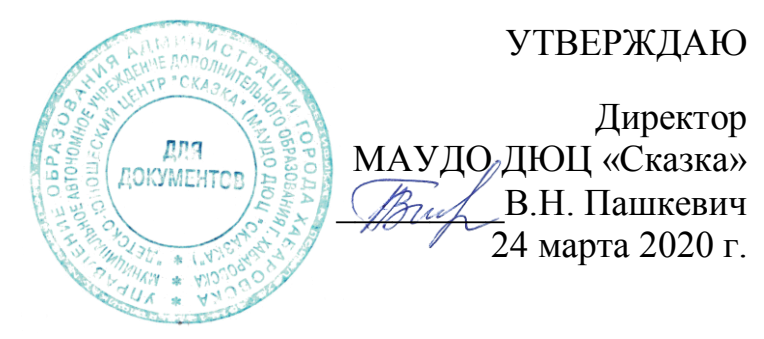

## ДОПОЛНИТЕЛЬНАЯ ОБЩЕОБРАЗОВАТЕЛЬНАЯ ОБЩЕРАЗВИВАЮЩАЯ ПРОГРАММА **«Занимательный компьютер»** (интегрированная программа организации

каникулярной занятости учащихся студии «Компьютерный дизайн»)

 Возраст обучающихся: 8-12 лет Срок реализации: июнь 2020г.

Авторы: Кирс Регина Олеговна, педагог дополнительного образования Кирс Никита Иванович, педагог дополнительного образования.

г. Хабаровск 2020

Данная программа ориентирована на изучение графической компьютерной программы векторной графики Corel Draw в рамках её широкого использования, а также специальных профессиональных возможностей.

Учреждения дополнительного образования продолжают свою образовательную деятельность в период школьных каникул. МАУДО детскоюношеский центр «Сказка» имеет многолетний положительный опыт по организации каникулярной занятости детей. Организация учебного процесса в студии «Компьютерный дизайн» в период школьных каникул на базе МАУДО ДЮЦ «Сказка» предполагает рациональное вовлечение детей студии в социально-значимые мероприятия и формы различной техническо-творческой деятельности студии «Компьютерный дизайн».

Актуальность создания программы обусловлена тем, что в условиях начавшегося массового внедрения вычислительной техники, знания, умения и навыки, составляющие "компьютерную грамотность", приобретают характер сверхнеобходимых. Представители многих профессий уже долгое время пользуются компьютером. Данная программа является благоприятным средством для формирования инструментальных личностных ресурсов, для формирования метапредметных образовательных результатов: освоение способов деятельности, применимых как в рамках образовательного процесса, так и в реальных жизненных ситуациях.

#### **Цели и задачи**

Программа предполагает постановку целей для вновь прибывших обучающихся.

*Цель*: формирование основ технической культуры обучающихся.

*Задачи*: - формирование технической компетенции;

- развитие креативных способностей у обучающихся;

- формирование технической компетенции;

Программа рассчитана на обучающихся в возрасте 8-12 лет.

Рекомендуемый состав групп по программе творческой мастерской «Занимательный компьютер» 8-10 человек. Программа включает практические занятия в игровой форме, мастер-классы в помещении.

Формы организации занятий для обучающихся:

- индивидуально форма;

- групповая форма;

- творческая мастерская

#### **Сроки реализации программы**

Данная программа предполагает, что основным сроком реализации будет в период летних каникул – июнь (в соответствии с календарным учебным графиком МАУДО ДЮЦ «Сказка» начало обучения – 1 июня, окончание обучения – 29 июня.

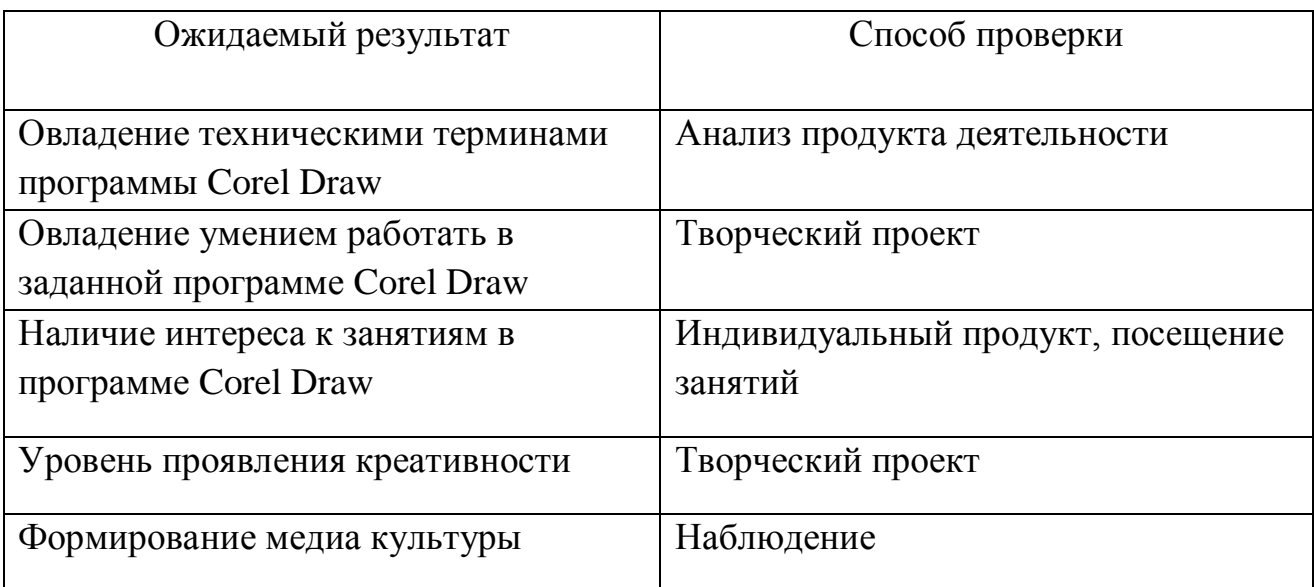

### **Ожидаемый результат и способы его проверки**

## **Календарный-учебный график программы «Занимательный компьютер» каникулярной занятости**

Количество часов в летний каникулярный период - 26 часов

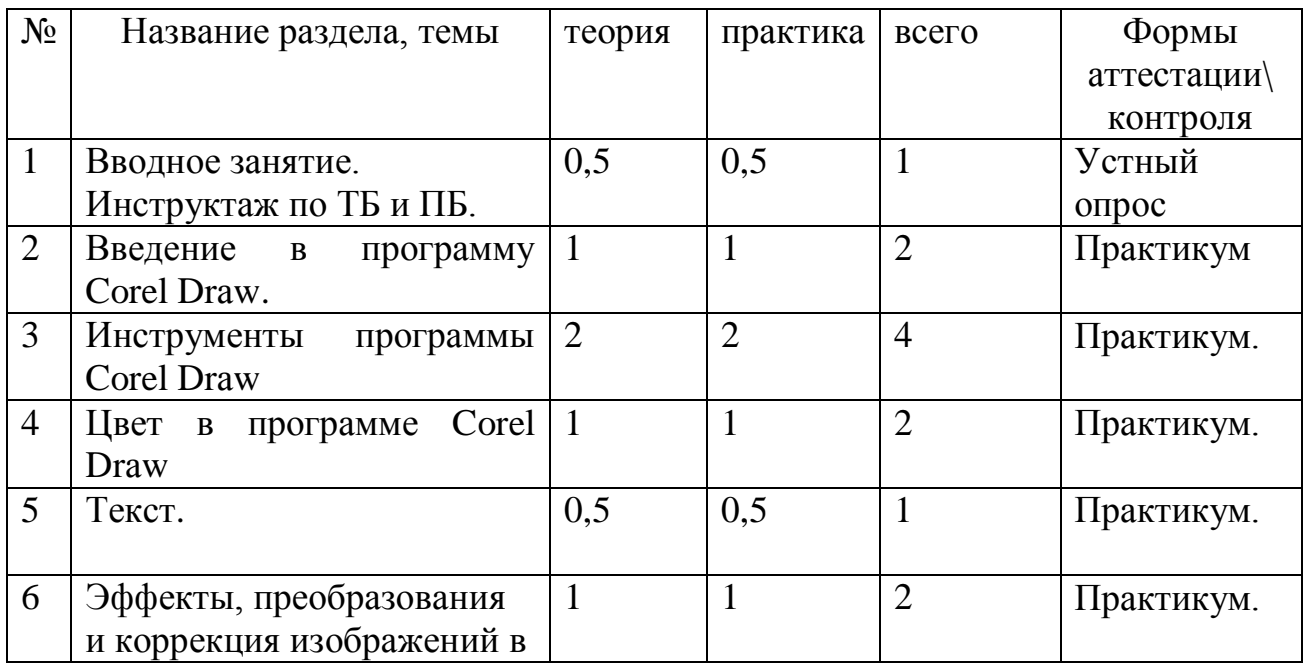

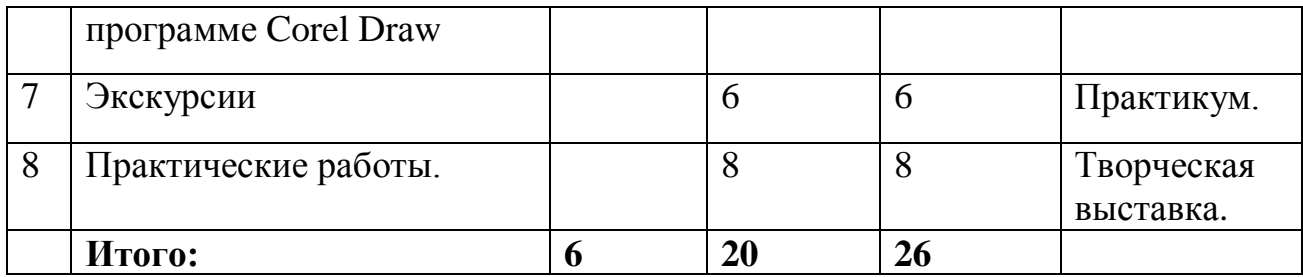

### **Содержание учебного плана**

## **1.Вводное занятие. 1час**

Теория: правила ТБ и ПБ, правила поведения за компьютером. Практика: знакомство с программой Corel Draw.

## **2.Введение в программу Corel Drаw. 2 часа**

Теория: понятия компьютерной графики, виды графики. Введение в программу: настройка рабочей среды и параметров..

Практика: Освоение компьютера. Запуск программы, знакомство с рабочим пространством. Создание и настройка рабочего листа. Панель инструментов, панель свойств, палитра цветов.

## **3.Инструменты программы Corel Drаw. 4 часа**

Теория: инструменты программы Corel Draw.

Практика: использование инструментов в работе настройка их параметров. Применение инструментов в практической работе.

#### **4.Цвет в программе Corel Drаw. 2часа**

Теория: Цветовая палитра. Использование цвета. Способы заливок. Практика: применение цвета и использование видов заливки при создании практической работы.

#### **5.Текст**. **1 час**

Теория: создание текста и возможности его редактирование. Стили текста. Практика: создание и работа с текстом, выполнение различных операций с текстом.

## **6. Эффекты, преобразования и коррекция изображений в программе Corel Drаw. 2 часа**

Теория: виды и способы операций для редактирования изображений. Практика: применение различных видов операций преобразования при редактировании изображения.

## **7.Экскурсии. 6 часов**

Практика: «Природа родного края» по разнообразию растительного и животного мира Дальнего Востока в Хабаровском краевом музее имени Н.И. Гродекова . «Здесь начинается Россия» (история освоения Хабаровского края и города Хабаровска) в Хабаровскую краевую детскую библиотеку имени Н.Д.Наволочкина

## **8.Практические работы. 8 часов**

Практика: применение полученных навыков при создании тематических практических работ «Звездное небо» и «Мой город. Мой край.».

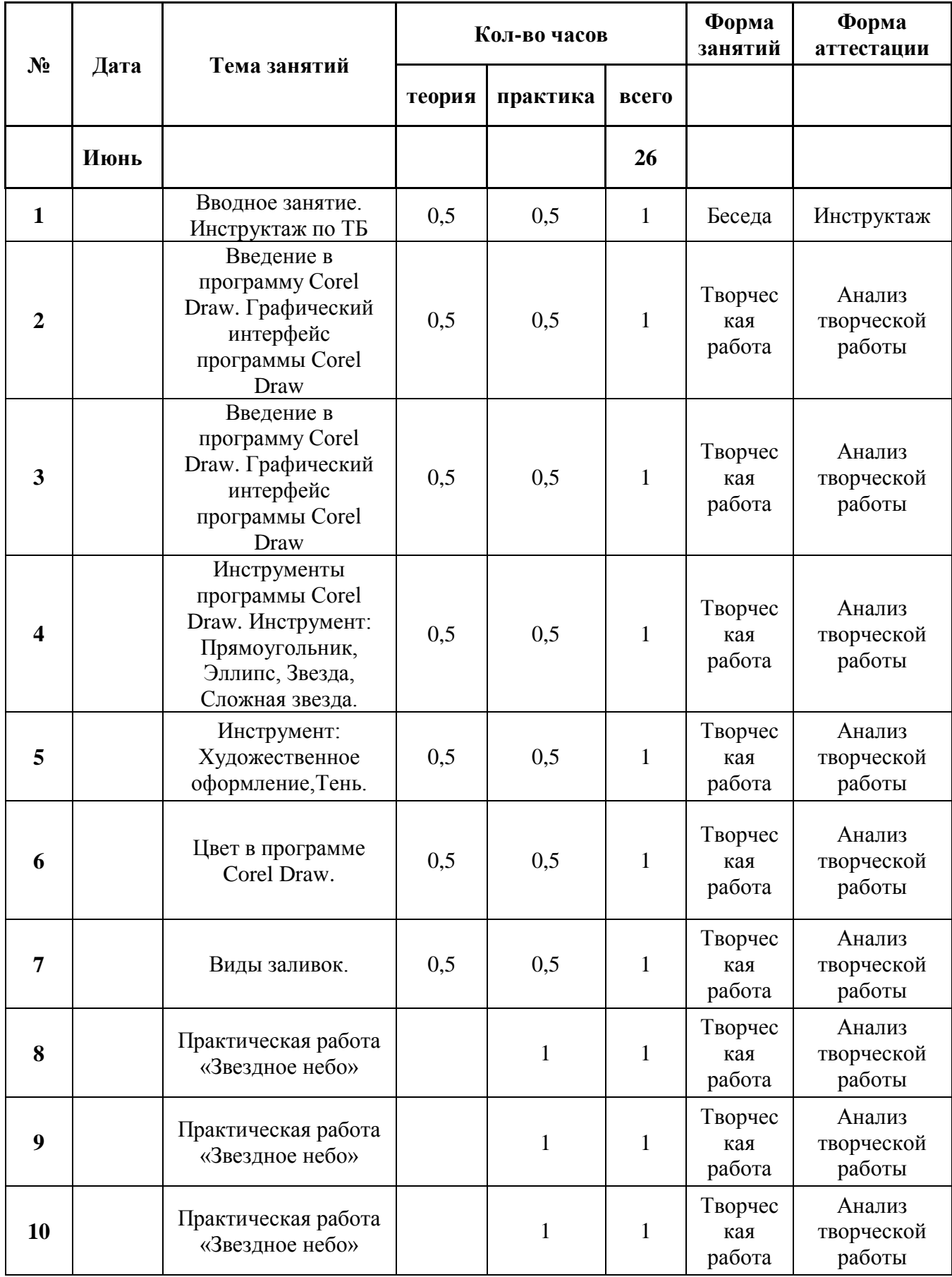

# **Календарный учебный график**

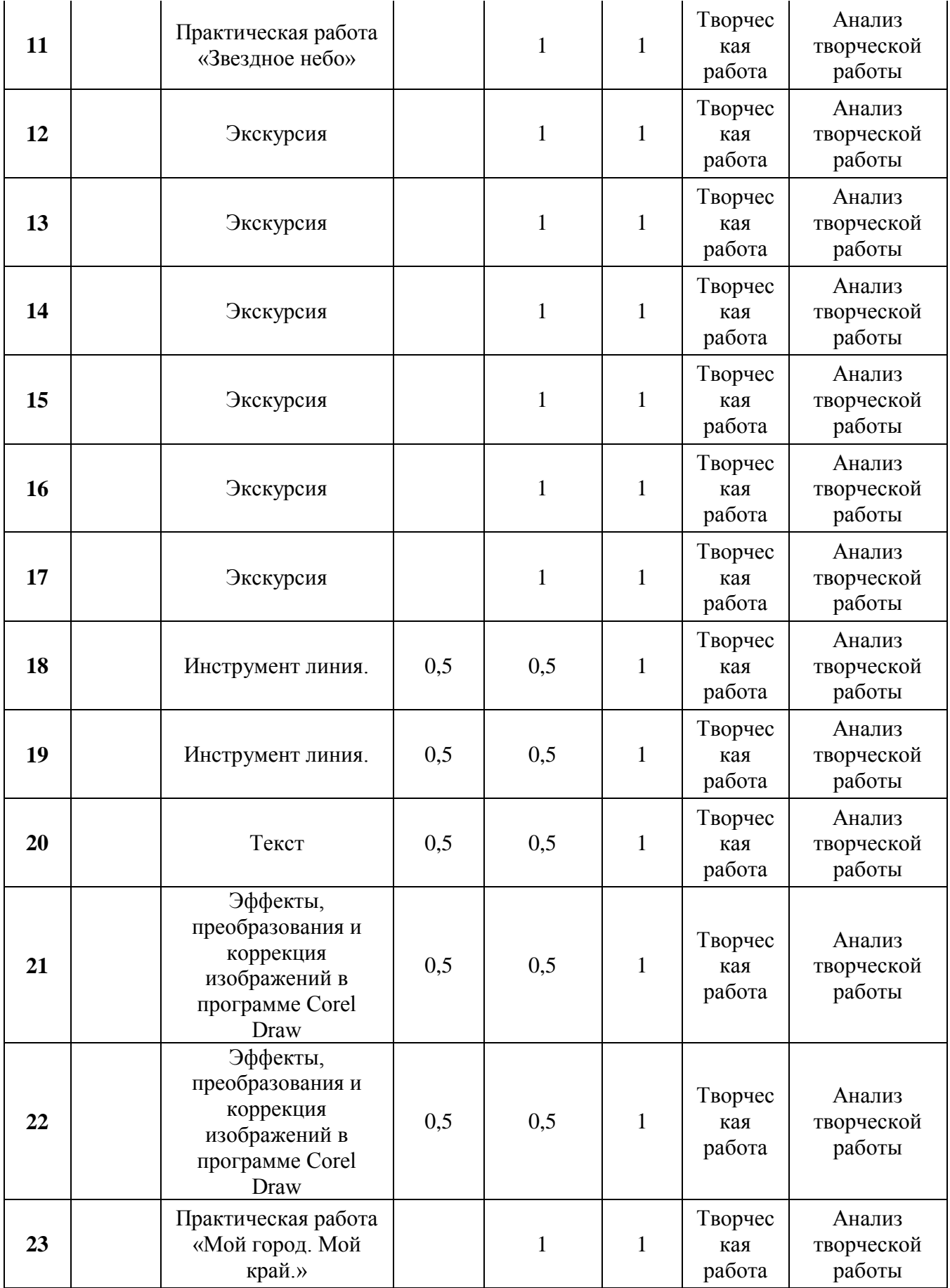

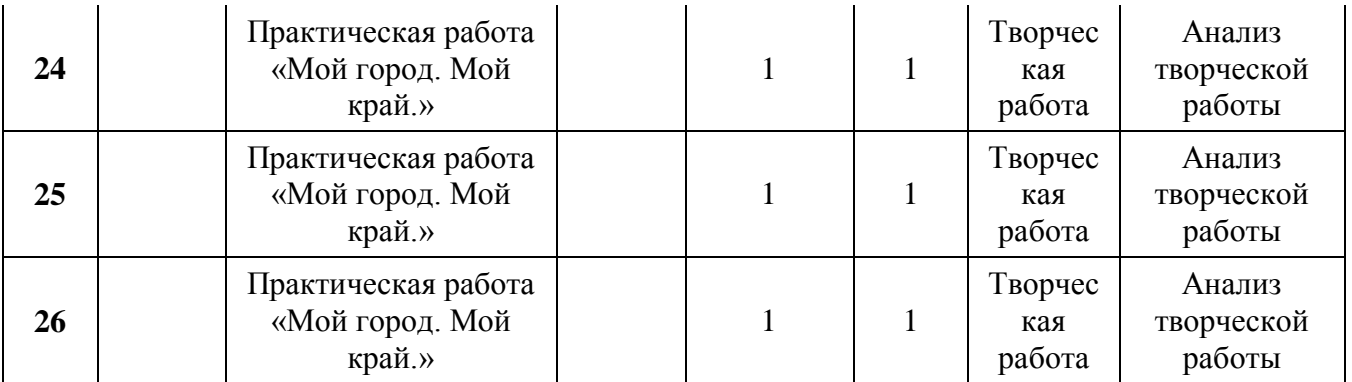

## **Список литературы**

## **1.Учебно-методическая литература**

1.1 Федеральный закон об образовании в Российской Федерации от 29 декабря 2012 года № 273-ФЗ.

1.2 Концепция развития дополнительного образования детей от 4 сентября 2014 г. № 1726-р.

1.3 Постановление Главного государственного санитарного врача РФ от 04.07.2014 № 41 «Об утверждении СанПиН 2.4.4.3172-14 «Санитарноэпидемиологические требования к устройству, содержанию и организации режима работы образовательных организаций дополнительного образования детей»

1.4 Босова Л.Л., Босова А.Ю. Информатика. Методическое пособие. - М.: БИНОМ. Лаборатория знаний, 2007

1.5 Босова Л.Л., Босова А.Ю., Коломенская Ю.Г. Занимательные задачи по информатике. - М.: БИНОМ. Лаборатория знаний, 2006

1.6 Залогова Л.А. Компьютерная графика. 2013

1.7 Розенсон И.А, Основы теории дизайна. 2-е изд. 2013

## **2. Литература для учащихся:**

2.1. Вишневская Л.А. Компьютерная графика для школьников. "Новое знание" .2007.

2.2. Голомбински К., Хаген Р. Добавь воздуха! Основы визуального дизайна для графики, веб и мультимедиа. 2013

2.3. Диаз Д. Руководство по CorelDRAW Graphics Suite X6. 2013

2.4. Петров М.Н. Компьютерная графика. «Питер». 2011

2.5. Розенсон И.А. Основы теории дизайна. 3-е изд. 2015

## **3. Интернет ресурсы:**

3.1 http://corel.demiart.ru/book/MENU.htm Самоучитель Corel Draw 10

3.2 http://gifr.ru/blogs/2012/12/16/kompyuternyj-dizajn-prekrasnyj-i-

zagadochnyj-mir/-Компьютерный дизайн — прекрасный и загадочный мир 3.3 http://www.scienceforum.ru/2015/857/14572- Понятие дизайна.

Краткий обзор направлений в искусстве, применительно к компьютерному дизайну.

3.4 http://ppt-online.org/31206- Компьютерный дизайн

3.5 http://subscribe.ru/group/vse-o-dizajne/10578407/-Что такое компьютерный дизайн.